# 1Programa intralaboratorial

 $MFN$  -0938 HIN 0990<br>N CHAMADA:<br>TITULO:<br>AUTOR(ES):<br>EDICAO: TITULO EDICAO IDIOMA ASSUNTO TIPO EVENTO PROMOTOR CIDADE: DATA: IMPRENTA PAG/VOLUME: FONTE: p.215-219 AUTOR ENTIDADE DESCRITOR Programa intralaboratorial<br>SODRE, J.A.C.ALMEIDA, M.L.O. **aboratorial**<br>Programa intralaboratorial<br>SODRE, J.A.C.ALMEIDA, M.L.O.<br>português português Congresso Congresso Anual da ABCP, 11<br>ABTCP<br>São Paulo<br>22-25.11.1978<br>Sao Paulo, 1978, ABTCP ABTCP São Paulo Sao Paulo, 1978, ABTCP São Paulo<br>22-25.11.1<br>Sao Paulo,<br>p.215-219,<br>Congresso .<br>Congresso Anual da ABCP, 11, 1978, São Paulo,

RESUMO

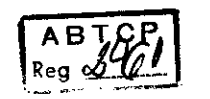

# PROGRAMA INTRALABORATORIAL

#### JOÃO ALBERTO CÃMARA SODRE MARIA LUIZA OTERO D'ALMEIDA Centro Técnico em Celulose e Papel - IPT

## **I. INTRODUÇÃO**

O objetivo maior de um labora tório de pesquisa, no que concerne às análises nele efetuadas <sup>é</sup> apre sentar resultados, cujo grau de confiabilidade seja o maior possível

Para tal <sup>é</sup> necessário ter conheci mento dos fatores que possam vir influenciar estes resultados A clas sificação destes fatores, em erros determinados e indeterminados, já <sup>é</sup> bem conhecida

Erros indeterminados ou aciden tais, como muitas vezes são chamados, representam a incerteza ou grau de imprecisão, característico do método empregado O termo erro, no caso, não é bem adequado, uma vez que este não <sup>é</sup> cometido na condução da experiência ou da análise, porém é inerente ao método. Devido a sua própria natureza os erros indeterminados não são localizáveis <sup>e</sup> por isso os seus efeitos não podem ser compensa dos por meio de correções, porém podem ser contornados quando se usa <sup>o</sup> resultado mais provável mé dia) de uma série de medidas.

Erros determinados são devidos a causas conhecidas <sup>e</sup> podem ser localizados, medidos e eliminados. Não levando em conta o analista são eles: erros devidos aos aparelhos e reagentes (defeituosa construção ou imperfeito ajustamento de aparelho, reagentes impuros<br>etc.) e erros de método (têm origem nas propriedades físico químicas do sistema em exame nas diferentes fases do processo analí tico

Quando consideramos o ana lista, este pode contribuir para o resultado de uma análise com erros de técnica e erros pessoais. Os de técnica dependem da capacidade de executar uma análise, sendo assim contornáveis, já os erros pessoais estão relacionados com difi culdades de ordem constitucional do analista e são, portanto, mais difíceis de serem corrigidos. Em um laboratório, onde temos mais de um analista, cada um com seus erros técnicos e pessoais, podemos nos perguntar até onde vai a seme lhança de trabalho destes, ou, em outras palavras, qual será a homogeneidade de trabalho neste labo ratório Estas perguntas têm ainda, mais razão de ser quando lembramos que <sup>a</sup> rotatividade de analistas os vícios adquiridos por estes, o esquecimento de certas técnicas ao longo do tempo, a inatenção para certos detalhes, causada pela rotina do trabalho, e muitos outros fatores levam <sup>à</sup> hetero geneidade

Por outro lado, em um laboratório, quando se tem todos os fatores controlados, exceto os analistas, uma maior homogeneidade dos resultados <sup>é</sup> conseguida através de uma "aferição" periódica dos analistas. Tal procedimento leva no global a maior precisão. Isto atuando em conjunto com a exati dão do método de análise esco lhido, leva a uma maior confiabilidade dos resultados

O problema a que nos depara mos, então, é o de achar um meio

que nos permita verificar-seem umdeterminado laboratório temos uma heterogeneidade significativa entre os técnicos A solução adotada pelo Centro Técnico em Celulose e Papel (IPT) baseia-se nas análises estatísticas conhecidas, genericamente, por planejamento de experimentos. Descreveremos a seguir tal técnica

#### 11 ANALISE ESTATÍSTICA

Conceitualmente podemos dizer que cada resultado (x) de um dado ensaio <sup>é</sup> composto pela soma de três parcelas

$$
x = \mu + A + Z
$$

onde

 $u =$ seria o resultado obtido em todas as repetições do mesmo, caso não houvesse influência dos analis tas <sup>e</sup> de outros fatores

 $A =$ efeito do analista sobre o resultado do ensaio

 $Z =$  efeitos (aleatórios) dos demais fatores que não os analistas

Desejamos testar a hipótese de igualdade dos efeitos de cada ana lista sobre os resultados do ensaio

Isso pode ser escrito como:

\nHipótese: 
$$
A_1 = A_2 + \ldots = A_a = 0
$$

 $\blacksquare$ 

onde

```
A1 = efeito do analista 1
A2 = efeito do analista 2
```
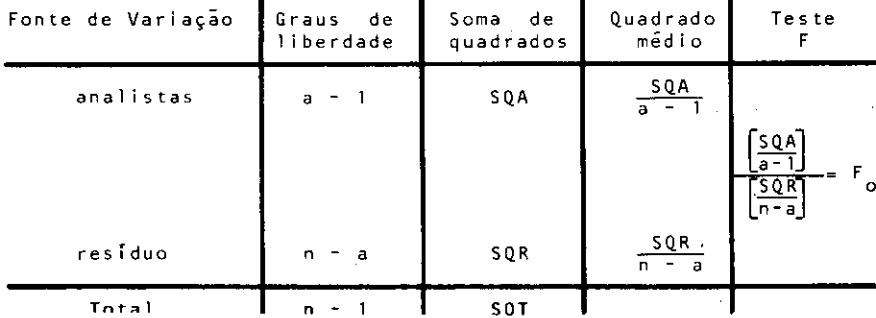

 $\bullet$ 

 $Aa$  = efeito do analista a Supondo verdadeira a hipótese acima mencionada, então toda variação presente no conjunto dos re sultados de um dado ensaio será<br>devida aos fatores aleatórios (Z. ).<br>Particionaremos aleatórios (Z. ).

Particionaremos esta variação em um quadro conhecido por "Análise de Variância" (Apêndice 1).

onde

 $a =$  número de análises consideradas

 $r =$  número de repetições do ensaio, feito por cada analista

$$
SQA = \frac{1}{r} \sum_{i=1}^{a} \left\{ \sum_{j=1}^{r} x_{ij}^{2} \right\} - \frac{\left\{ \sum_{i=1}^{a} \sum_{j=1}^{r} x_{ij} \right\}}{n}
$$
  
\n
$$
SQT = \sum_{i=1}^{a} \sum_{j=1}^{r} x_{ij}^{2} - \frac{\left\{ \sum_{i=1}^{a} \sum_{j=1}^{r} x_{ij} \right\}}{n}
$$
  
\n
$$
SQR = SQT - SQA
$$

 $n =$  número total de repetições  $do ensaio = a.r$ 

 $x =$  resultado do ensaio

Uma vez efetuado os cálculos como apresentados acima, calculamos o valor Fo. Comparemos esse<br>valor com o de "F crítico" tirado de uma tabela apropriada, conhecida como "tabela da distribuição F" (Apêndice 2). Esse F crítico é  $achado$  entrando-se com  $(a - 1)$ graus de liberdade para o numera  $\sigma$  e  $(n - a)$  graus de liberdade para o denominador. No nosso caso, efetuamos o teste com um nível de significância de  $5\%$ . Esse nivel de significância <sup>é</sup> <sup>a</sup> probabili dade de erradamente detectarmos diferença entre os técnicos quando esta não existe, ou seja, é a probabilidade de cometermos um erro de decisão

<sup>A</sup> decisão de rejeitar ou não <sup>a</sup> hi pótese de não haver diferença en tre os técnicos (Ho: A1 = A2 = ...=  $Aa = 0$ ) é feita comparando-se Fo com <sup>F</sup> critico

Se Fo  $\sum$  F crítico, rejeitamos a hipótese Ho. Isto quer dizer que existe diferença significante entre

 $\blacksquare$ 

 $\mathbf{r}$ 

os técnicos, com respeito aos resultados dos ensaios, ou seja, há uma heterogeneidade nos resultados de vido aos analistas

Se  $Fo\lt F$  crítico, não rejeitamos a hipótese Ho. Isto quer dizer que não foi detectada diferença signifi cante entre os técnicos, com respeito aos resultados dos ensaios

No caso da hipótese  $Ho = A1 =$  $A2 = ... = A0 = 0$  ser rejeitada podemos detectar de onde provém a fonte de heterogeneidade através do chamado Teste de Duncan Apêndice 3

Além de olharmos os analistas como um todo podemos analisá-los quanto à variabilidade interna dos seus resultados. Isto é feito computando se <sup>o</sup> chamado coefi ciente de variação para cada ana lista, em cada ensaio, da seguinte forma

 $(1)$  calcula-se a média do resultado obtido pelo analista em questão

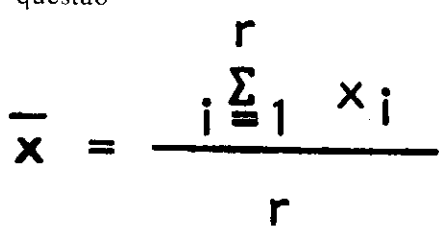

onde

 $r =$  número de resultados obtidos em um dado ensaio pelo analista  $xi$  = resultado obtido em cada repetição do ensaio pelo analista

 $x =$  média dos resultados

(2) calcula-se o desvio padrão dos r resultados obtidos pelo dado analista no ensaio considerado

$$
s = \sqrt{\frac{\sum_{i=1}^{r} (x_i - \overline{x})^2}{r - 1}}
$$

 $(3)$  e, finalmente, calcula-se o coeficiente de variação para o dado analista

$$
c \cdot v = \frac{s}{\overline{x}} \times 100
$$

Quanto menor for o coeficiente de variação, mais preciso é o analista, com respeito ao ensaio considerado

### 111 EXEMPLO

Para exemplificar <sup>a</sup> aplicação deste estudo, foi considerado um laboratório químico com quatro analistas. O grupo de ensaios, listado abaixo, foi efetuado por cada analista em uma amostra de Euca lipto.

- Pentosanas (norma ABCP  $C8/70$ 

- Celulose Cross-Bevan (norma<br>ABCP M9/71)<br>- Solubilidade em élegal
- Solubilidade em álcool<br>benzeno (norma ABCP M6/68)<br>Os dados obtidos encontram-se

Os dados obtidos encontram-se na Tabela 1

Tabela <sup>1</sup> Dados obtidos pelos analistas nos ensaios realizados

| Analistas<br>Ensalos<br>Realizados       |                    | 2                            |            |                   |
|------------------------------------------|--------------------|------------------------------|------------|-------------------|
| Pentosanas                               | 16,3               | 16, 3                        | 17,7       | 15.9              |
| ( 2 )                                    | 16, 3              | 15,7                         | 16,6       | 16,0              |
| Celulose                                 | 58.36              | 59,07                        | 61,79      | 59.45             |
| Cross-Bevan                              | 58,26              | 58,99                        | 62,37      | 60, 02            |
| (3)                                      | 57,61              | 59,70                        | 62,20      | 60.18             |
| Solubilidade em<br>alcool-benzeno<br>(3) | 2,1<br>2,1<br>2, 2 | 2,1<br>2,0<br>2 <sub>1</sub> | 1,5<br>1,1 | 1,6<br>1,5<br>1.5 |

a) Teste F

Fazendo-se o tratamento estatístico com os dados obtidos, temos para cada ensaio

Pentosanas

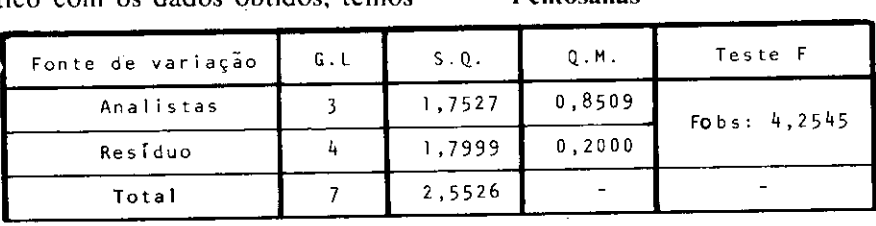

F crítico  $(5\%) = 6,59 \rightarrow Fobs - F$  Não rejeitamos Ho: A1 = A2 = crítico  $A3 = A4 = 0$  ao nível de  $5\%$ .

- Celulose Cross-Bevan

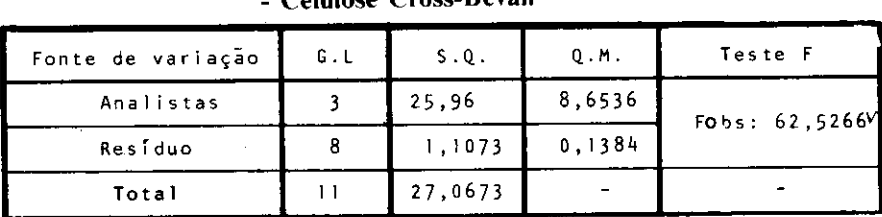

Fcrítico  $(5\%) = 4,0662 \rightarrow \text{Fobs}$  – F crítico

Rejeitamos Ho:  $A1 = A2 = A3$ 

cluímos que existe diferença entre os técnicos, com relação ao ensaio realizado

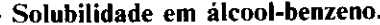

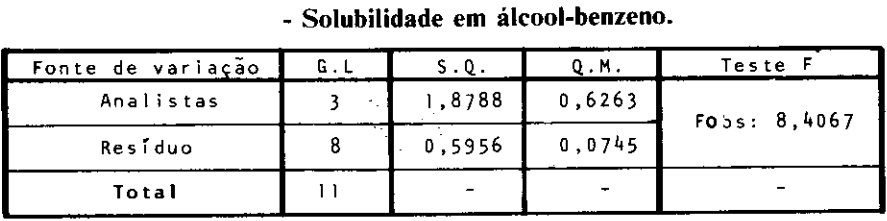

F crítico  $(5\%) = 4,0662 \rightarrow \text{Fobs} -$ F crítico

Rejeitamos a hipótese  $H0$ : A1 =  $A2 = A3 = A4 = 0$ , para os níveis de 5%. Concluímos que existe diferença entre os técnicos com rela ção ao ensaio realizado

#### h) Teste de Duncan

Para os ensaios, em que foi rejeitada a hipótese de homogeneidade podemos separar os analistas em grupos menores, internamente homogêneos Para tanto usamos o teste de Duncan <sup>e</sup> obtivemos

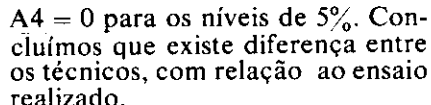

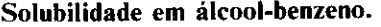

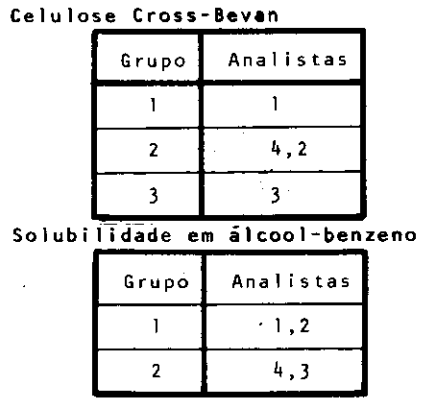

#### c) Coeficiente de Variação

Através do cálculo do coeficiente de variação podemos realizar o estudo da variabilidade interna de cada analista, obtendo assim, a indicação de qual (ou quais) deles apresenta maior dispersão dos resultados Isto pode ser feito independente da hipótese de homogeneidade ter sido rejei tada ou não. Neste tipo de avaliação <sup>a</sup> variabilidade esperada para o próprio ensaio também deve ser considerada

Os resultados obtidos nesta fase encontram-se na tabela II. IV. CONCLUSÕES

Pelos resultados a que chegamos verificamos que existe neste laboratório uma certa heterogenei dade entre os analistas, no que concerne aos ensaios realizados Ainda, se o grupo de ensaios escolhido abranger <sup>a</sup> maioria das técni cas mais comumente usadas em laboratório podemos dizer que existe neste laboratório uma hete rogeneidade no que se refere às ca racterísticas técnicas dos analistas

Com respeito ao ensaio "Celulose Cross-Bevan" o teste de Duncan nos diz que os analistas 4 <sup>e</sup> 2 formam um grupo homogéneo Já através do coeficiente de variação verificamos que o analista que apresenta maior variação interna <sup>é</sup> o <sup>2</sup> <sup>e</sup> o que apresenta menor varia ção éo 1

Para o ensaio de "Solubilidade em àlcool benzeno" temos, pelo teste de Duncan, a formação de

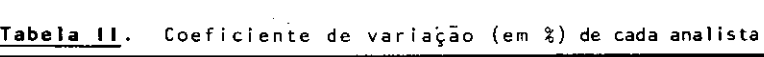

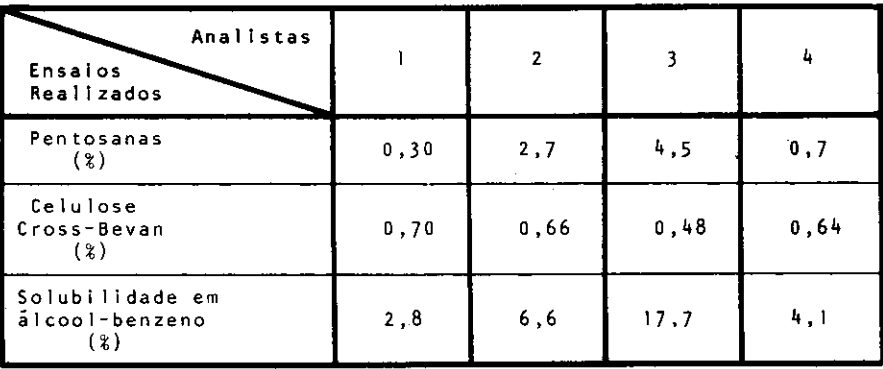

dois grupos homogêneos, no que diz respeito à média dos resultados Estes grupos são formados pelos analistas  $1, 2, e, 3, 4$  respectivamente Com respeito <sup>à</sup> variabili dade interna (coeficiente de variação), aquele que apresenta menor varíação interna é o 1, e o com maior variação <sup>é</sup> o 3

Quanto ao ensaio "Pentosanas" não foi verificada heterogeneidade entre as médias dos analistas Entretanto quanto <sup>à</sup> variação in terna, os analistas 2 e 3 apresentam valores mais altos que os analistas l e4

Munido dos resultados obtidos <sup>e</sup> do histórico de cada analista, o encarregado do laboratório poderá alocar mais convenientemente os seus recursos de treinamento

Para o laboratório considerado os analistas 2, que trabalham neste há cerca de três meses, sendo que o analista 4 possui o curso técnico em química completo, enquanto o 2 <sup>e</sup> o <sup>3</sup> não Já o analista <sup>1</sup> trabalha no laboratório há cerca de dois anos possuindo também o curso técnico em química

Com base no histórico acima <sup>e</sup> nas informações extraídas das análises estatísticas, verificamos, por exemplo, que o fato de obtermos coeficiente de variação mais alto para os analistas 2 e 3, no ensaio pentosanas, é coerente, pois além destes analistas trabalharem no laboratório há pouco tempo, não possuem curso técnico completo Devemos, então, dispensar a estes um treinamento mais intenso

Para o ensaio "Solubilidade em álcool benzeno" detectamos uma heterogeneidade entre os resulta dos médios dos analistas, além de verificar uma certa dispersão entre os coeficientes de variações destes Desta forma, concluímos que devemos intensificar o treinamento para todos os analistas. Cabe lembrar aqui, que o coeficiente de variação é diretamente afetado pela variabilidade intrínseca do ensaio logo, seria interessante, sempre que possível, conhecer a variabilidade tolerada para o ensaio; esta é em geral fixada por norma

Para o ensaio "Celulose Cross-Bevan" nada pode ser concluído com base no coeficiente de varia ção, uma vez que todos apresentaram a mesma ordem de grandeza Entretanto, uma diferença significativa entre as médias dos resulta dos dos analistas foi detectada Desta forma, como o objetivo é obter resultados os mais homogêneos possíveis, um certo treinamento dos analistas é requerido, devendo este, porém, ser menos intenso do que para os outros ensaios

|           |      |         |      |      |      |                |      |         | VII. Significant Ranges for Duncan's Multiple Range Test (continued) |       |      |      |
|-----------|------|---------|------|------|------|----------------|------|---------|----------------------------------------------------------------------|-------|------|------|
|           |      |         |      |      |      | $r_{.05}(p,f)$ |      |         |                                                                      |       |      |      |
|           | p    |         |      |      |      |                |      |         |                                                                      |       |      |      |
| f         | 2    | 3       | 4    | 5    | 6    | 7              | 8    | 9       | 10                                                                   | 20    | 50   | 100  |
| 1         | 18.0 | 18.0    | 18.0 | 18.0 | 18.0 | 18.0           | 18.0 | 18.0    | 18.0                                                                 | 18.0  | 18.0 | 18.0 |
| 2         | 6.09 | 6.09    | 6.09 | 6.09 | 6.09 | 6.09           | 6.09 | 6.09    | 6.09                                                                 | 6.09  | 6.09 | 6.09 |
| 3         | 4.50 | 4.50    | 4.50 | 4.50 | 4.50 | 4.50           | 4.50 | 4.50    | 4.50                                                                 | 4.50  | 4.50 | 4.50 |
| 4         | 3.93 | 4.01    | 4.02 | 4.02 | 4.02 | 4.02           | 4.02 | 4.02    | 4.02                                                                 | 4.02  | 4.02 | 4.02 |
| 5         | 3.64 | 3.74    | 3.79 | 3.83 | 3.83 | 3.83           | 3.83 | 3.83    | 3.83                                                                 | 3.83  | 3.83 | 3.83 |
| 6         | 3.46 | 3.58    | 3.64 | 3.68 | 3.68 | 3.68           | 3 68 | 3.68    | 3.68                                                                 | 3.68  | 3.68 | 3.68 |
| 7         | 3.35 | 3.47    | 3.54 | 3.58 | 3.60 | 3.61           | 3.61 | 3.61    | 3.61                                                                 | 3.61  | 3.61 | 3.61 |
| 8         | 3.26 | 3.39    | 3.47 | 3.52 | 3.55 | 3.56           | 3.56 | 3.56    | 3.56                                                                 | 3.56  | 3.56 | 3.56 |
| 9         | 3.20 | 3.34    | 3.41 | 3.47 | 3.50 | 3.52           | 3.52 | 3.52    | 3.52                                                                 | 3.52  | 3.52 | 3.52 |
| 10        | 3.15 | 3.30    | 3.37 | 3.43 | 3.46 | 3.47           | 3.47 | 3.47    | 3.47                                                                 | 3.48  | 3.48 | 3.48 |
| 11        | 3.11 | 3 27    | 3.35 | 3.39 | 3.43 | 3.44           | 345  | 3.46    | 3.46                                                                 | 3.48  | 3.48 | 3.48 |
| 12        | 3.08 | 3.23    | 3.33 | 3.36 | 3.40 | 3.42           | 3.44 | 3.44    | 3.46                                                                 | 3.48  | 3.48 | 3.48 |
| 13        | 3.06 | $-3.21$ | 3.30 | 3.35 | 3.38 | 3.41           | 3.42 | 3.44    | 3.45                                                                 | 3.47  | 3.47 | 3.47 |
| 14        | 3.03 | 3.18    | 3.27 | 3.33 | 3.37 | 3.39           | 3.41 | 3.42    | 3.44                                                                 | 3.47  | 3.47 | 3.47 |
| 15        | 3.01 | 3.16    | 3.25 | 3.31 | 3.36 | 3.38           | 3.40 | 3.42    | 3.43                                                                 | 3.47  | 3.47 | 3.47 |
| 16        | 3.00 | 3.15    | 3.23 | 3.30 | 3.34 | 3.37           | 3.39 | 3.41    | 3.43                                                                 | 3.47. | 3.47 | 3.47 |
| 17        | 2.98 | 3.13    | 3.22 | 3.28 | 3.33 | 3.36           | 338  | 3.40    | 3.42                                                                 | 3.47  | 3.47 | 3.47 |
| 18        | 2.97 | 3.12    | 3.21 | 3.27 | 3.32 | 3.35           | 3.37 | 3.39    | 3.41                                                                 | 3.47  | 3.47 | 3.47 |
| 19        | 2.96 | 3.11    | 3.19 | 3.26 | 331  | 3.35           | 337  | 3.39    | 3.41                                                                 | 3.47  | 3.47 | 347  |
| 20        | 2.95 | 3.10    | 3.18 | 3.25 | 3.30 | 3.34           | 3.36 | 3.38    | 3:40                                                                 | 3.47  | 3.47 | 3.47 |
| 加         | 2.89 | 3.04    | 3.12 | 3.20 | 3.25 | 3.29           | 3.32 | $-3.35$ | 3.37                                                                 | 3.47  | 3.47 | 3.47 |
| 40        | 2.86 | 3.01    | 3.10 | 3.17 | 3.22 | 3.27           | 3.30 | 3.33    | 3.35                                                                 | 3.47  | 3.47 | 3 47 |
| 60        | 2.83 | 2.98    | 3.08 | 3.14 | 3.20 | 3.24           | 3.28 | 3.31    | 3.33                                                                 | 3.47  | 3.48 | 3.48 |
| 100       | 2.80 | 2.95    | 3.05 | 3.12 | 3.18 | 3.22           | 3.26 | 3.29    | 3.32                                                                 | 3.47  | 3.53 | 3.53 |
| $\bullet$ | 2.77 | 2.92    | 3.02 | 3.09 | 3.15 | 3.19           | 3.23 | 3.26    | 3.29                                                                 | 3.47  | 3.61 | 3.67 |

 $f$  = degrees of freedom.

Para que o programa intralabo ratorial atinja seus objetivos

homogeneidade dos resultados entre analistas

homogeneidade dos resultados de cada analista, avaliações do tipo descrito devem ser efetuadas pe riodicamente. Quanto maior o número de avaliações mais correta será a decisão de alocar os recursos de treinamento por parte do res ponsável pelo laboratório. Isto deve-se ao fato que cada avaliação aumentará o grau de conheci mento, com respeito à resposta dos analistas perante aos ensaios, dentro do laboratório em questão

O rendimento de um programa desta natureza deve estar sempre alerta ao impacto psicológico que este pode causar no rendimento dos analistas perante aos ensaios Uma forma de contornar isto con siste em manter o programa fora do nível de conhecimento dos ana listas testados

O rendimento de um programa intralaboratorial é medido através do aumento da precisão dos resul tados obtidos no laboratório. Entretanto, este programa nada informa quanto à exatidão dos resul tados; tal informação pode ser obtida através de um programa inter

IV. Percentage Points of the F Distribution (continued)

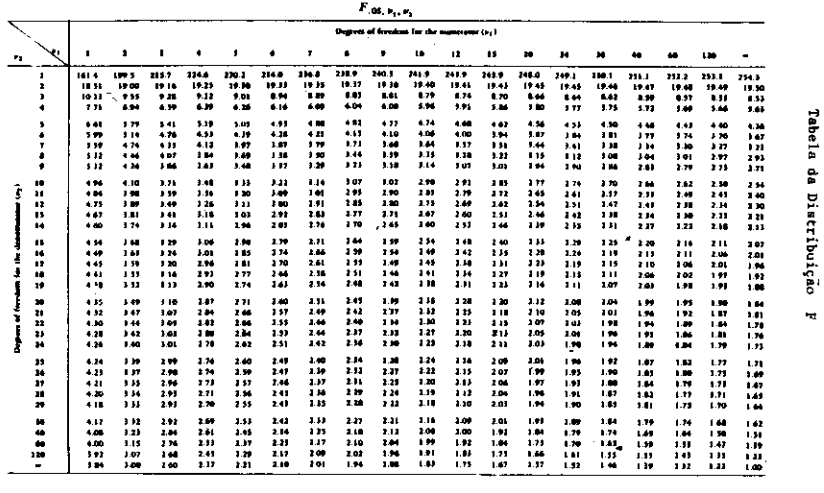

vémorce 2

laboratorial, cujo objetivo é estabelecer uma comparação entre di ferentes laboratórios com respeito <sup>a</sup> um conjunto de ensaios A apli cação integrada destes dois progra mas eleva o nível de confiabilidade dos resultados obtidos pelo laboratório

#### APÊNDICE <sup>1</sup>

Nosso trabalho utilizou uma téc nica amplamente conhecida deno minada "Análise de Variância". A aplicação de tal técnica <sup>é</sup> bastante difundida no meio científico <sup>e</sup> in dustrial. No entanto, cabe aqui lembrarmos que esta possui duas for tes restrições

1 <sup>A</sup> variável medida deve distribuir se segundo uma normal

(2) A variância deve ser constante para cada nível do fator (no nosso caso, o fator são os analistas) em estudo

Portanto, sempre antes de utilizarmos Análise de Variância, devemos verificar se nossos dados satis fazem às duas restrições acima Essa verificação pode ser feita através de testes estatísticos apro priados conhecidos por: Testes de aderência (para verificar 1) e Teste de Bartlett (para verificar 2).

Quando <sup>a</sup> restrição <sup>2</sup> não <sup>é</sup> veri ficada, isto é, quando existe diferença significativa das variâncias conclusão tirada pela aplicação do teste de Bartlett para igualdade das variâncias), devemos transformar os dados originais, de modo a minimizarmos o efeito produzido pelo não preenchimento da restrição 2 Ver bibliografia

Outra forma de contornarmos as restrições 1 e 2 é utilizar-mos testes não paramétricos

#### APÊNDICE

Como vimos, ao reieitarmos a<br>hipótese H: $A1 = A2 = ... = Aa$  utilizamos o "teste de Duncan" para localizarmos a diferença (ou ainda, para agruparmos os analistas, de forma <sup>a</sup> termos grupos interna mente homogêneos, quanto às mémente nomogeneos, quanto as ine-<br>dias dos resultados do ensaio). Para<br>aplicarmos o "teste de Duncan"<br>devemos ordenar as médias dos re-<br>sultados obtidos pelos analistas em<br>ordem crescente, isto é:<br>(1)  $\overline{Y}_{(1)} \leq \overline{Y}_{(2$ aplicarmos o "teste de Duncan' devemos ordenar as médias dos re sultados obtidos pelos analistas em ordem crescente, isto é:

$$
(1) \quad \overline{Y}_{(1)} \leq \overline{Y}_{(2)} = \overline{Y}_{(a)}
$$

\1' ''(1) ` '(2)…` '(a)<br><mark>(II)</mark> em seguida, devemos calcular

$$
\overline{Y}(1) \leq \overline{Y}(2) \leq
$$
\n
$$
em seguida, d
$$
\n
$$
S^* = \frac{S \cdot Q \cdot \mathbf{r}'}{r(N-a)}
$$

onde:<br>S.Q.r. (Resíduo): soma do qua $s^* = \frac{S \cdot Q \cdot \mathbf{r}}{r(N-a)}$ <br>
onde:<br>
S.Q.r. (Resíduo): soma do qua-<br>
drado do resíduo (ver tabela de Análise de Variância

r:  $n^{\circ}$  de repetições do ensaio<br>to por cada técnico<br>(III) utilizando a tabela abaixo<br>temos os valores: r (p.f) para p<br>2,3,4,..., a (a:  $n^{\circ}$  de analistas) e f= feito por cada técnico<br>
(III) utilizando a ta<br>
obtemos os valores: r<br>
= 2,3,4,..., a (a: nº de a<br>
N-a (N: nº total de res III utilizando <sup>a</sup> tabela abaixo obtemos os valores: r (p.f) para p s valores: r (p.f) para p<br>a (a: nº de analistas) e f=<br>total de resultados obti-N-a (N: nº total de resultados obtidos pelos analistas: N = r.a)  $d = 2,3,4,...$ , a (a: nº de analista<br>N-a (N: nº total de resultado<br>dos pelos analistas: N = r.a)<br>(IV) Calculamos, em segui

 $(I\hat{V})$  Calculamos, em seguida, as amplitudes significantes  $Rp = q$  $N$ -a (N: nº total de redos pelos analistas: N<br>dos pelos analistas: N<br>(IV) Calculamos, e<br>amplitudes significar<br>(p.f) S\*, p = 2,3..., a.<br>(V) Calculamos as q

 $(\mathbf{V})$  Calculamos as diferenças entre as médias começando com a

maior média <sup>e</sup> <sup>a</sup> menor Essa dife rença será comparada com <sup>a</sup> am plitude crítica Ra. Em seguida calculamos <sup>a</sup> diferença entre a maior média <sup>e</sup> a segunda menor <sup>e</sup> compa ramos com a amplitude crítica Ra-L Essas comparações continuarão até que todas as diferenças envol vendo a maior média sejam compu tadas Passamos então a calcular analogamente a diferença entre a segunda maior média e a menor<br>média comparando-a com Ra-1. tadas. Passamos então a calcula<br>analogamente a diferença entre a<br>segunda maior média e a menor<br>média comparando-a com Ra-1<br>Este processo continua até todos<br>os a(a-1)/2 pares de médias terem<br>sido considerados. Este processo continua até todos os  $a(a-1)/2$  pares de médias terem sido considerados

Em cada comparação quando a diferença entre os pares de médias exceder a amplitude crítica asso ciada, consideramos que as médias diferem significativamente r8 nível de significância do teste No nosso trabalho fixamos  $\alpha = 5\%$ . Isso é fixado "a priori". r8 nivel de significância do teste.<br>No nosso trabalho fixamos  $\alpha = 5\%$ .<br>Isso é fixado "a priori".<br>BIBLIOGRAFIA:<br> $1 -$  Statistics an Introduction<br>Rickmers e Todd. McGraw Hill<br>Book Company - 1967.<br> $2 -$  Bartlett, M.S. (1947)

#### BIBLIOGRAFIA

<sup>1</sup> Statistics an Introduction Rickmers e Todd. McGraw Hill Book Company - 1967.

2 - Bartlett, M.S. (1947) - "The trics, Vol. 3, pp 39 - 52.<br> $3 - \text{Cochran, W.G. and G.M}$ <br> $6 \times 1957$ . Experience Designs

3 - Cochran, W.G. and G.M.<br>Cox (1957). Experimental Designs.

2ª Edição J. Wiley, New York...<br>2ª Edição J. Wiley, New York...<br>nie Pange and Multiple E Tests'' ple Range and Multiple F Tests

Biometrics, Vol 11, pp  $1 - 42$ . Exange and Multiple P 1 ests.<br>
ometrics, Vol 11, pp. 1 - 42.<br>
5 - Ohlweiler, O.A. "Teoria e<br>
dition de Análise Quentitative Prática da Análise Quantitativa Inorgânica". Editora Universidade de Brasília (1968).